## **Cypress Woods High School Parent Help Guide to Home Access Center (HAC)**

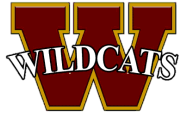

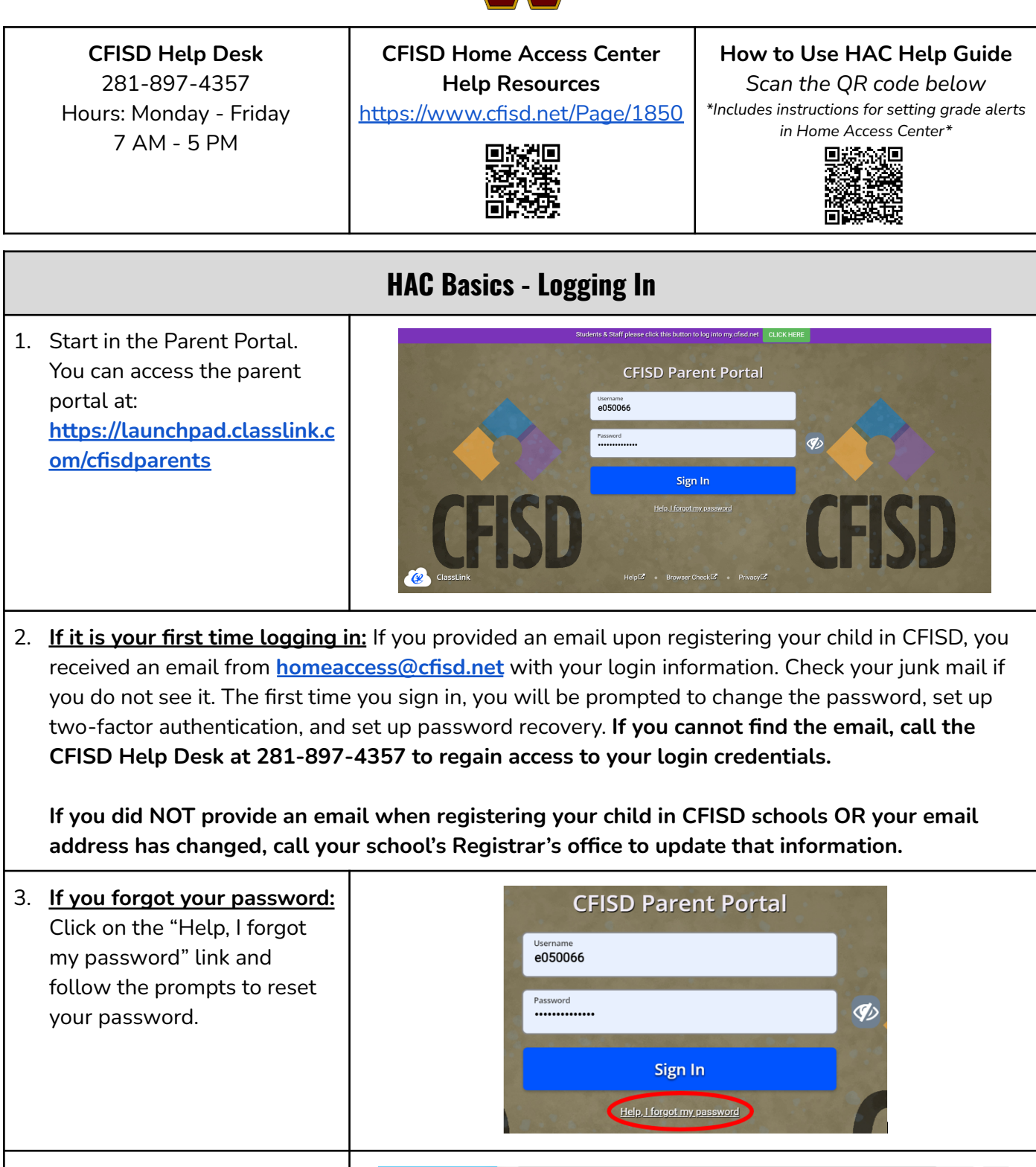

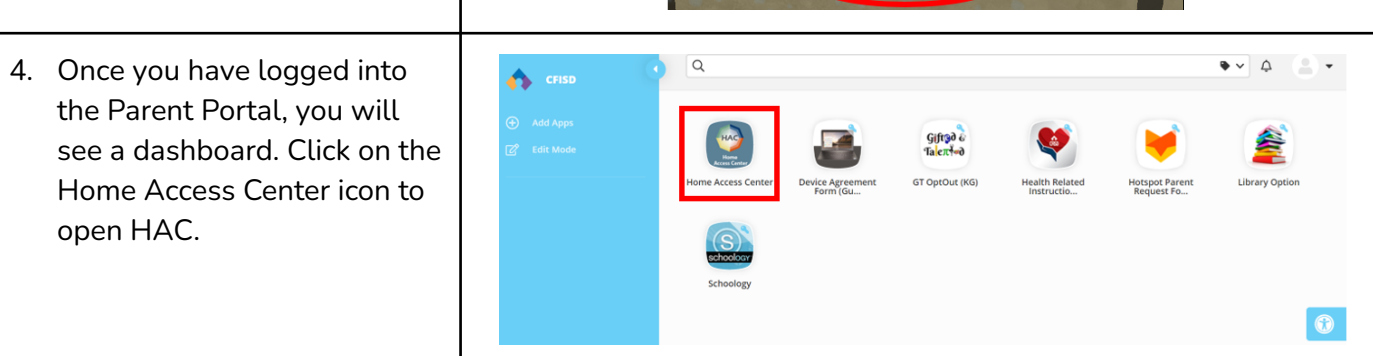

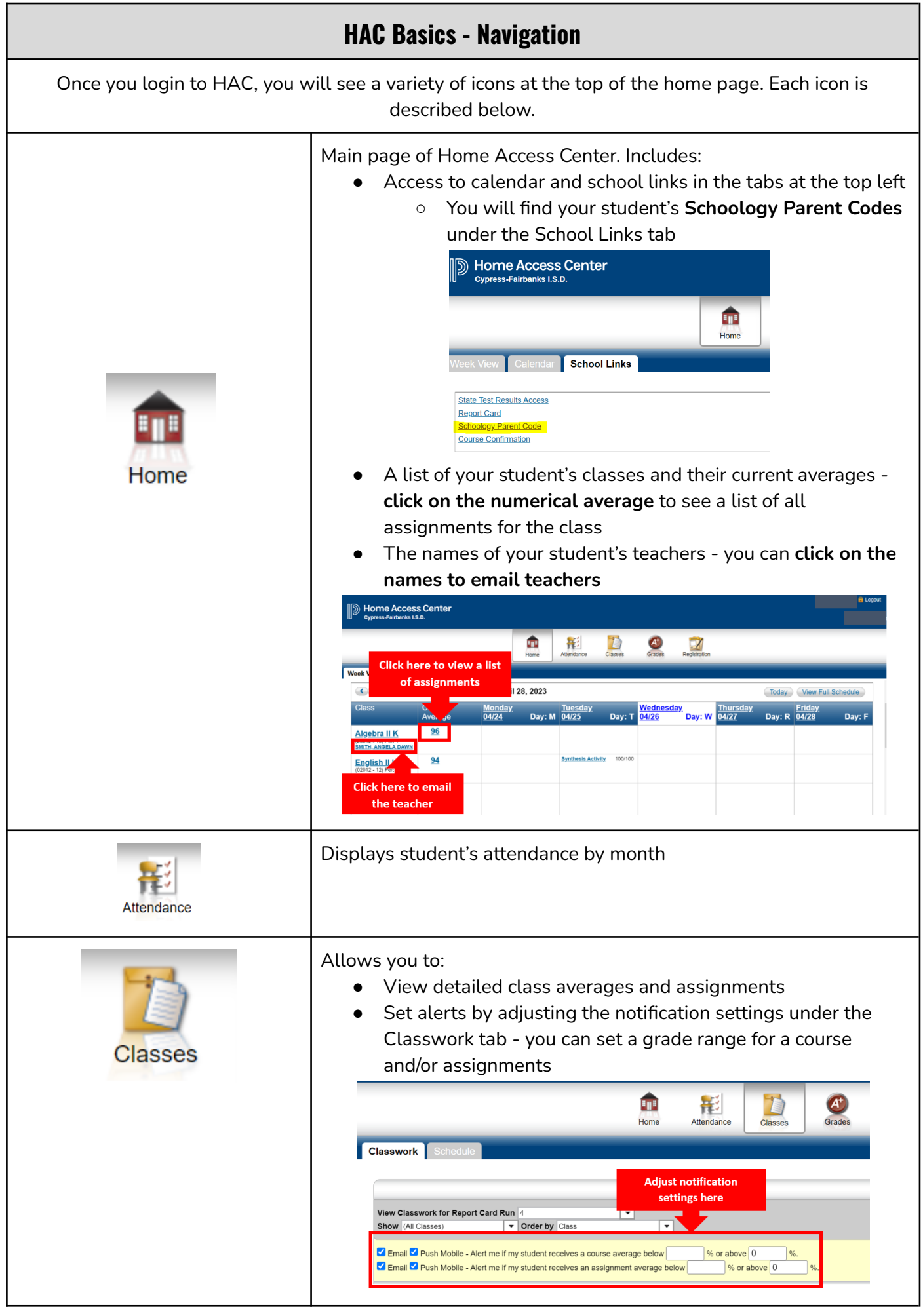

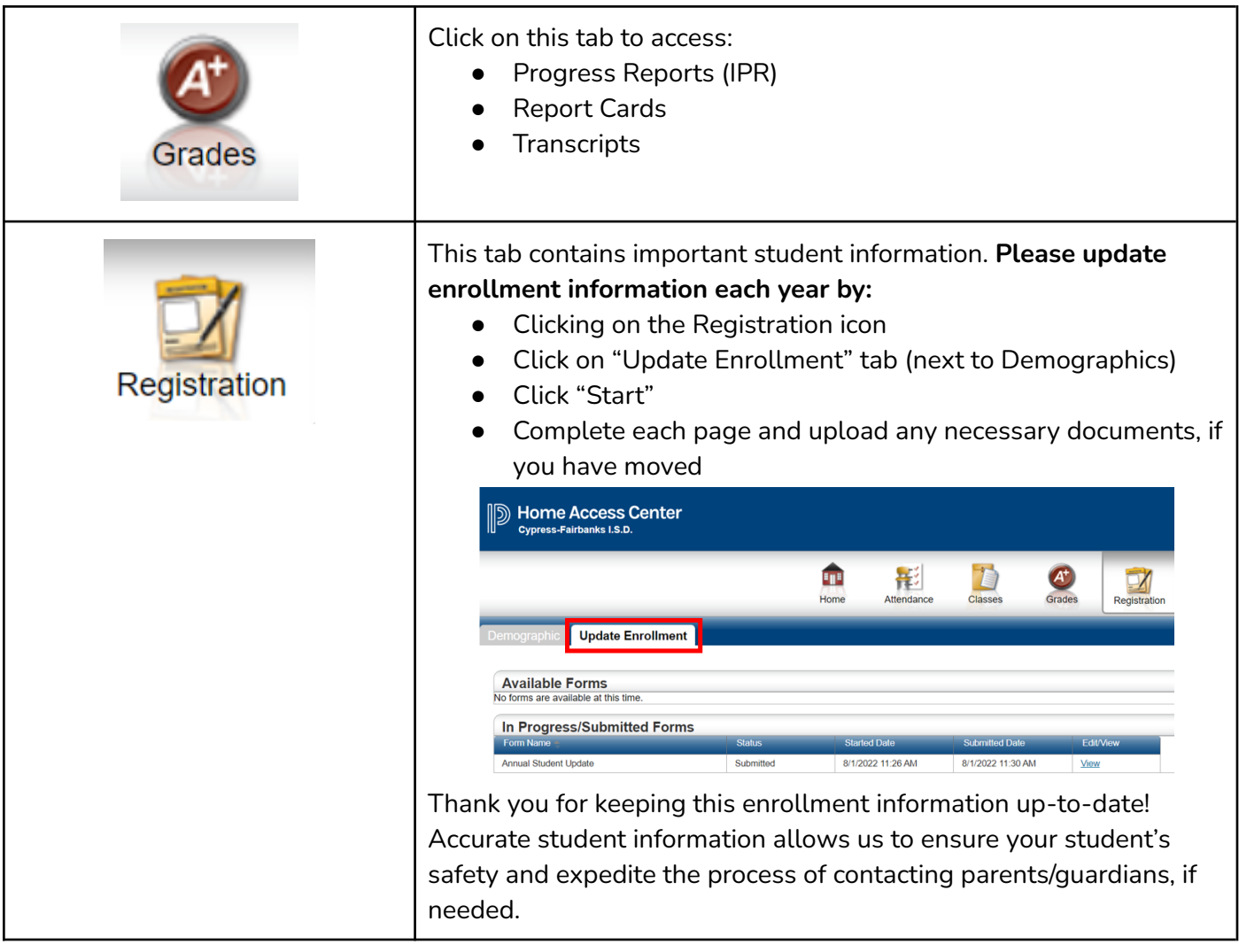